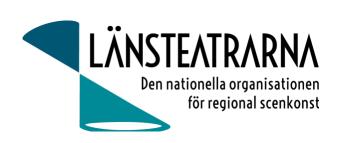

# Protokoll styrelsemöte nr 6/2023

Organisation: Länsteatrarna Sverige Service AB

Datum: Måndagen den 9 okt kl. 10.00 – 16.00

Plats: Kansliet, Sthlm

Närvarande: Robert Uitto (ordf.) Estrad Norr, Lena Bjurström Regionteater Väst, Yvonne Rock Västanå

Teater, Martin Hedqvist Västerbottensteatern, Paul Lindvall Scenkonst Öst, Karl Seldahl Estrad Norr, Niklas Hjulström Västmanlands teater, Linda Stenberg Byteatern Kalmar, Mia Ringblom Hjertner Oktoberteatern, Ylva Nordin Verksamhetsledare Länsteatrarna i

Sverige

Frånvarande:

## Föredragningslista

1. Sammanträdet öppnas

Ordförande öppnade mötet

2. Fastställande av ärendelistan

Dagordningen godkändes

3. Val av justerare

Martin Hedqvist valdes att, tillsammans med ordförande, justera protokollet

4. Föregående protokoll och uppföljning av beslut, bilaga 1

Protokollet godkändes och lades till handlingarna.

5. Ekonomi

a) Månadsrapport, bilaga 2

Rapporten godkändes och lades till handlingarna

Förslag att periodisera budget och ha en prognosavstämning halvårsvis. Robert och Ylva

återkommer med förslag om hur det ska organiseras från 2024.

6. Budget 2024 – diskussion, bilaga 3

Föreslagen budget för 2024 presenteras och diskuteras.

7. Medlemsavgift - höjning av medlemsavgifter 2024, förslag till Höstmötet, bilaga 4

Beslut: Styrelsen beslutar att föreslå en höjning av medlemsavgifter med 350 000:-.

Styrelsen beslutar att föreslå följande fördelning: 175 000:- ska fördelas lika mellan teatrarna. 175 000:- ska differentieras i förhållande till teaterns storlek, enligt den fördelningsprincip som

idag råder.

8. Budget – antagande av förslag till Höstmötet

**Beslut:** Styrelsen beslutar att godkänna det förslag av budget, med en höjning av medlemsavgifter med 350 000:-, som styrelsen kommer att föreslå höstmötet. I föreslagen budget läggs posten

"Almedalen" ihop med posten "Övriga evenemang".

9. Kommunikation

Protokoll LTSAB Styrelsemöte nr 6/2023, 2023-10-09

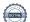

- a) Nyhetsbrev
- b) Informations- och mediaansvar. Avtal med Titti som är mindre omfattande än tidigare avtal. Ylva och Robert rapporterar

### 10. Almedalen 2024 – principdiskussion

Vi avvaktar och ser om och på vilket sätt det är aktuellt att delta på Almedalen 2024.

### 11. Julbord för styrelse

Förslag: Stortorgskällaren kl 15.30-18.30 den 18 december efter styrelsemöte Deltagande samt specialkost anmäls till Ylva.

### 12. Statistik teatrar

Förslag att verksamhetsledare tar fram aktuell statistik för Länsteatrarnas verksamhet.

Frågor som underlag för statistiken:

Antal föreställningar som Länsteatrarna producerat under 2023?

Hur många av föreställningarna 2023 spelades för barn och unga?

Antal publik som Länsteatrarna spelat för under 2023?

Hur många i Länsteatrarnas publik var under 2023 barn och unga?

Hur många föreställningar har gjorts utanför den ort där teatern är lokaliserad (på turné el liknande) under 2023?

Frågor skickas till teaterchefer i början av 2024.

### 13. Kalendarium 2023

Styrelsemöte 10 november 8.30-10.00 Höstmöte 15-17 november Styrelsemöte 18 december kl 10.00- 15.00

### 14. Övriga frågor

**Extern finansiering.** Diskussion om vi kan söka externt ekonomiskt stöd från exempelvis Statens kulturråd eller andra instanser. Frågan tas vidare under kommande styrelsemöten.

### 15. Sammanträdet avslutas

Justeras:

**Robert Uitto** 

**Martin Hedqvist** 

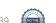

# Verifikat

Transaktion 09222115557502530039

### Dokument

### 231009 Protokoll AB, nr 6

Huvuddokument

2 sidor

Startades 2023-10-12 10:12:33 CEST (+0200) av Reduca eSign (Re)

Färdigställt 2023-10-13 07:50:51 CEST (+0200)

### Initierare

### Reduca eSign (Re)

reduca-esign@reduca.se

### Signerare

### Martin Hedqvist (MH)

martin.hedqvist@gmail.com

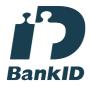

Namnet som returnerades från svenskt BankID var "MARTIN HEDQVIST"

Signerade 2023-10-12 10:31:27 CEST (+0200)

### Robert Uitto (RU)

robert.uitto@regionjh.se Signerade 2023-10-13 07:50:51 CEST (+0200)

Detta verifikat är utfärdat av Scrive. Information i kursiv stil är säkert verifierad av Scrive. Se de dolda bilagorna för mer information/bevis om detta dokument. Använd en PDF-läsare som t ex Adobe Reader som kan visa dolda bilagor för att se bilagorna. Observera att om dokumentet skrivs ut kan inte integriteten i papperskopian bevisas enligt nedan och att en vanlig papperutskrift saknar innehållet i de dolda bilagorna. Den digitala signaturen (elektroniska förseglingen) säkerställer att integriteten av detta dokument, inklusive de dolda bilagorna, kan bevisas matematiskt och oberoende av Scrive. För er bekvämlighet tillhandahåller Scrive även en tjänst för att kontrollera dokumentets integritet automatiskt på: https://scrive.com/verify

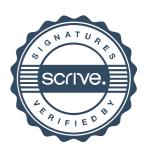